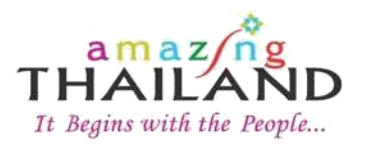

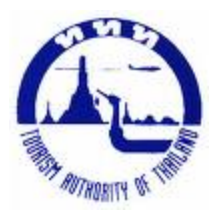

## **هيئة تايالند للسياحة تطلق رسميا تطبيقات على أجهزة الهواتف المحتركة للزوار المسلمين**

التطبيق الجديد يستهدف تعزيز عدد زوار الشرق الأوسط ودول مجلس التعاون الخليجي

**)دبي ، اإلمارات العربية المتحدة 82، يونيو 8102 ( :** أطلقت هيئة تايالند للسياحة رسميا التطبيقات الخاصة بأجهزة ً<br>أ الهواتف المحتركة المصصمة خصيصاً للزوار والسياح المسلمين،وذلك لسهولة العثور على المنتجات و المرافق السياحية ֧֖֧֧֦֧֧֦֧֦֧֦֧֦֧֦֧֦֧֦֧֦֧֦֧֝֟֓֓֝֟֓֓֝֓֓֟֓֓֟֓֓֟֓֓<br>֧֧֧֧֧֧֧ׅ֧֧֧֧֝֬֘֩֩֕֓֘֟֩֞֟֘֝֬֘֜֓֬֓֝֬ الصديقة للمسلمين في كافة أنحاء البالد .

وسيتوفر التطبيق الجديد على أجهزة الأبل و الأندروبد وفي حالتي متصل وغير متصل بشكبة الأنترنت ،وسيتيح هذا الدليل السياحي إلالكتروني مساعدة الزواراملسلمين في إيجاد املساجد ،املطاعم الحالل،الفنادق ومركز التسوق املنتشرة في تايالند .

في البداية سيعمل هذا البرنامج باللغتين التايلاندية والإنجليزية ،وسيتم لاحقاً توسيعه ليمشل اللغة العربية ً<br>أ والأندونيسية،وذلك في إطار الإستراتيجية التي وضعتها الهيئة لتعزيز مكانة تايلاند كوجهة صديقة للمسلمين على الدوام .

حيث تم الكشف عن التطبيق الحديث في منتدى "جراوند بريكينغ" ،الذي نظمته هيئة تايالند للسياحة وتايالند ترافل مارات بلس والذي عقد أثناء معرض السفروالسياحة السنوي 5102 .

من جانبه قال السيد/ تشاليرمساك سورانانت ، مدير مكتب هيئة تايالند للسياحة في دبي والشرق ألاوسط: نحن متحمسون للغاية للإعلان رسمياً عن إطلاق التطبيق الذي يعتبر الأول من نوعه للضيوف المسلمين في الشرق الأوسط ً<br>أ ،ومع هذه المبادرة نعتقد أعتقاداً قوياً بأن تايلاند ستكون ذات مكانة رائدة للسفر ووجهة ودية للزوار المسلمين . ً<br>أ ً<br>أ

ويصنف الزواراملسلمين على عدد شرائح واسعة من حيث الكمية والنوع ، فالزوار من دول مجلس التعاون الخليجي يحققون أعلى معدل إقامة ، ففي عام 5102 وصلت مدة إلاقامة للزوارمن دولة إلامارات العربية املتحدة 01.1 أيام ،بيمنا كان المعدل العام في تايلاند 9.8 يوماً ،في حين بلغ متوسط الإنفاق اليومي للإماراتيين 195 دولار أمربكي ، أما ً<br>أ متوسط إلانقاق املتوقع كان 021 دوال ر أمريكي . Google Play و( <https://itunes.apple.com/en/app/id1002310096?mt=8>) iTunes والتطبيق متاح للتحميل على الله متاح وال

[\(https://play.google.com/store/apps/details?id=com.wisdomlanna.thailandhalalexperience&hl=en\)](https://play.google.com/store/apps/details?id=com.wisdomlanna.thailandhalalexperience&hl=en)

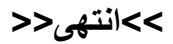

الصورة (1)

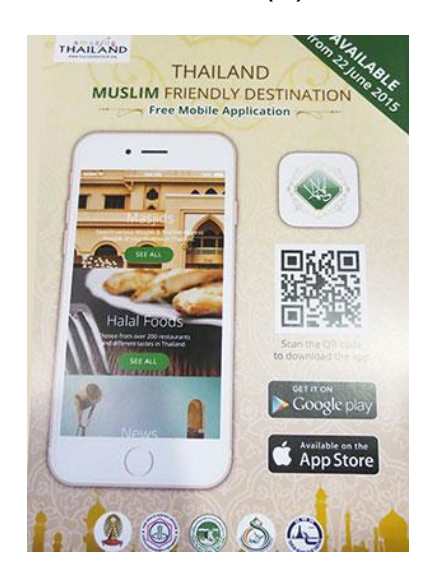

التطبيق الجديد الذي أطلقته هيئة تايالند للسياحة للزواراملسلمين

الصور (2)

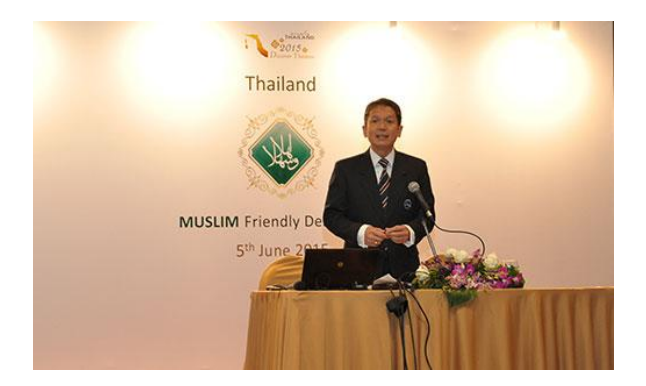

السيد سيري باكورن تشاوساموت ، مدير املكتب التنفيذي لتكنولوجيا املعلومات في هيئة تايالند للسياحة

## **نبذة حول هيئة تايالند للسياحة**

تأسست هيئة تايلاند للسياحة في 18 مارس عام 1960، وهي أول هيئة تايلاندية أُنيط بها على وجه الخصوص مسؤولية ُ الترويج السياحي. تقوم الهيئة بتزويد جمهور المهتمين بالمعلومات والبيانات الخاصة بالمناطق السياحية التايلاندية، وتُشْبِرُ ؙ<br>֡֡**֡** −<br>៖ تايلاند وتُعرَف بمعالمها السياحية بُغية تشجيع السياح المحليين والأجانب على التوجه للسياحة والاستجمام في أنحاء ُ ُ تايالند، إجراء الدراسات الالزمة لوضع برامج وخطط تنموية لتطوير الوجهات واملناطق السياحية، وتتعاون مع كافة الجهات املعنية وتدعم تطوير مهارات طواقم املوظفين العاملة في مجال السياحة. منذ افتتـاح أول مكتب محلي لهيئة تايـلاند للسياحــة في شيانغ ماي عام 1968، أصبح لديها حالياً 35 مكتباً اقليمياً، منتشرة في أنحاء متفرقة من تايلاند. ً<br>أ ً<br>أ ً<br>أ كما افتتحت هيئة تايلاند للسياحة أيضاً العديد من المكاتب في الخارج كان أولها مكتب نيوبورك الذي افتتح عام 1965. ً<br>أ ֧֚֝<br>֧֧֧֧֧֧֧֧ׅ֧֚֚֚֚֚֚֚֚֚֚֚֚֚֚֚֚֚֚֚֚֚֚֚֚֚֚֚֝֟֓֡֟֓֡֟֓֡֟֓֓֝֓֟֓֝֓֟֓֝֬֜֓ وخلال الثلاثين سنة الماضية، أصبح للهيئة منذ تأسيسها أكثر من 26 مكتباً موزعاً في أنحاء متفرقة من العالم، وتشمل ً<br>أ مكتب دبي والشرق ألاوسط املسؤول عن الترويج لتايالند ضمن دول مجلس التعاون الخليجي، ودول شرق املتوسط، العراق وايران.

> **لإلستفسارات الصحفية** السيد/إيان بوروميو ، 208 2397 956 971+، iborromeo@aviareps.com [aadra@aviareps.com](https://webmail1.aviareps.com/owa/redir.aspx?SURL=eU7MhUpTAhXe_vsLr-suPHe6hQBFSJ4OUjdSourh2-wGB3sTunDSCG0AYQBpAGwAdABvADoAYQBhAGQAcgBhAEAAYQB2AGkAYQByAGUAcABzAC4AYwBvAG0A&URL=mailto%3aaadra%40aviareps.com) +971 (0)52 956 4041 ، عمار عدرا، 4041 625 المكتب التمثيلي للتسويق في الشرق الأوسط هيئة تايالند للسياحة بواسطة شركة آفياريبس للعالقات العامة املحدودة تليفون: 2582 222 0 +820 ؛ فاكس: 2295 028 0 +820